$($ .  $)$  :

## 1. (**1**).

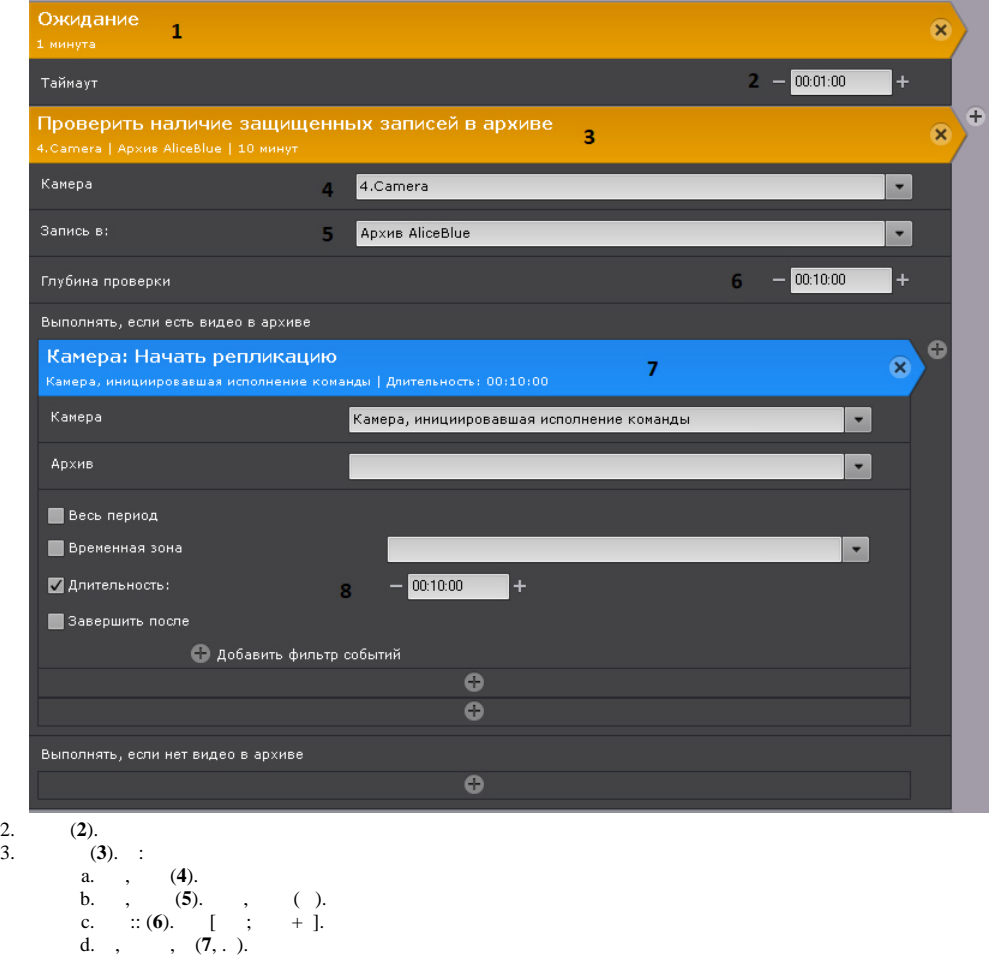

e. (8)., , ,  $[ ; + ]$  , , 3.

, , (**2**) 4.Camera (**4**) AliceBlue (**5**) [ ; + 10 ] (**6**). , , [ ; + 10 ] (**8**), .